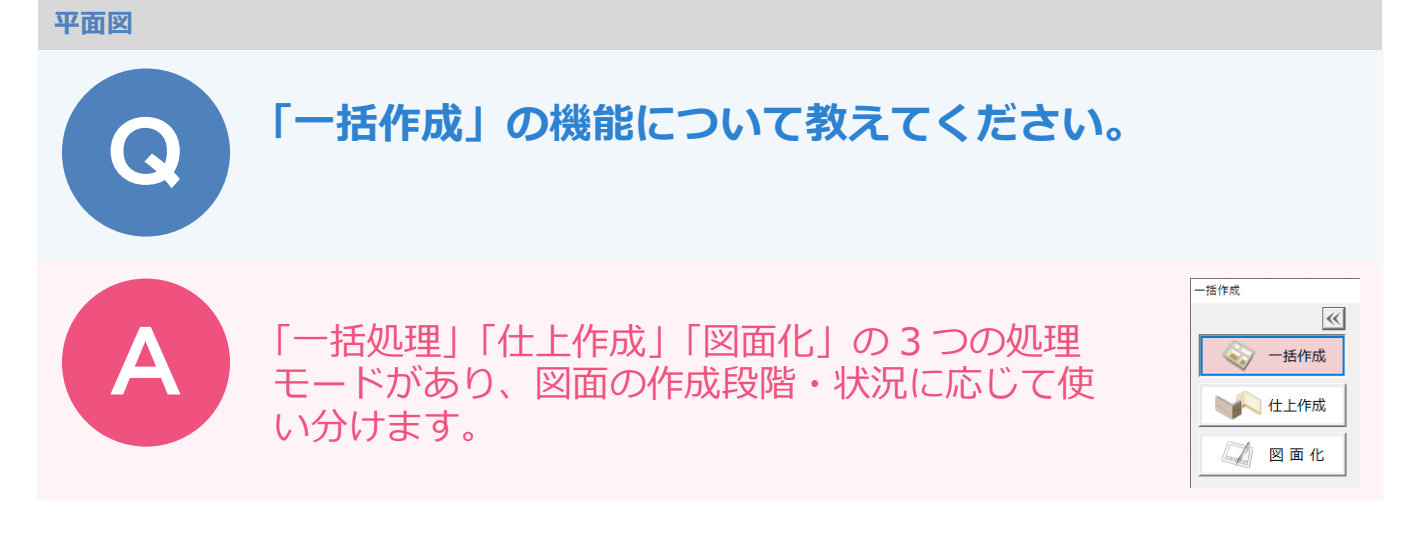

## **【一括作成】**

部屋より柱、壁、仕上、部屋寸法などを自動配置し、図面を仕上げます。 部屋、建具、一括作成では配置されない通し柱、たれ壁、腰壁を入力した後に「一括作成」を行います。

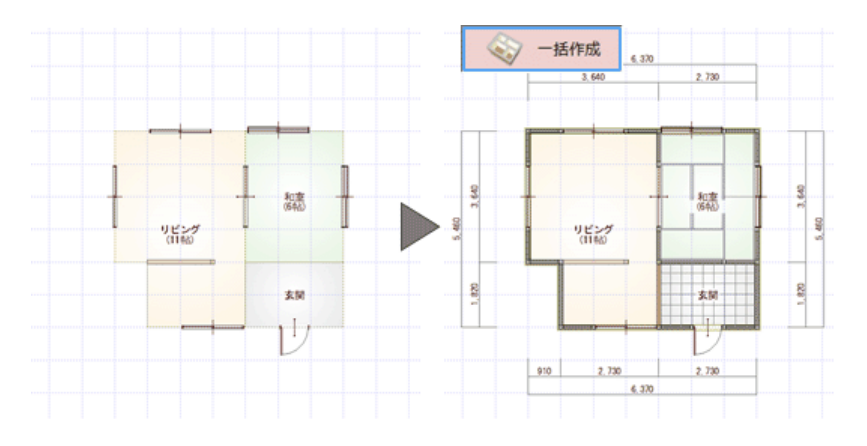

## **【仕上作成】**

部屋属性の仕上情報を参照して、柱壁がある位置に壁・床仕上を自動作成します。

また、次のような仕上の再作成が必要なときにも使用します。

- ・ 部屋属性で仕上情報を変更した場合
- ・ 柱壁・たれ壁などを追加した場合 ・ 外壁仕上マスタを変更したい場合

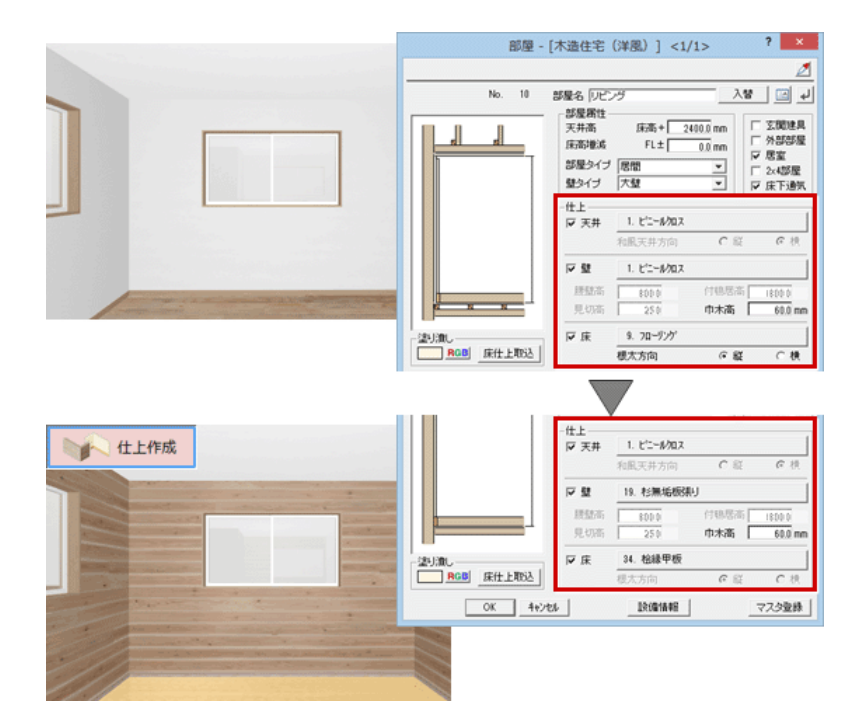

## **【図面化】**

柱壁の包絡、開口、目地ぬき処理、部屋寸法の作成を行い、図面を仕上げます。 図面を仕上げる場合や、部品の削除や移動、ポーチなど目地があるデータの属性変更で目地が復元された場合 などに行います。

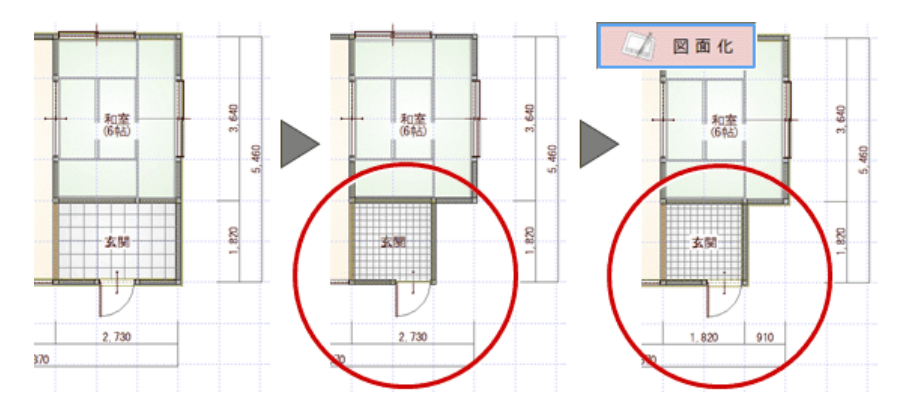